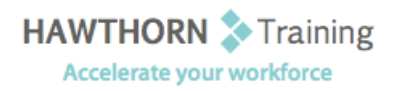

# **Course
Outline**

- Course Objective: Upon successful completion of this course, students will be able to: use Word with other programs; collaborate on documents; add reference marks and notes to a document; make long documents easier to use; secure documents and document information; create Web
pages;
create
a
form;
and
use
XML
in
Word.
- Target Student: This course was designed for persons with a basic understanding of Microsoft Windows who can create and modify standard business documents in Microsoft<sup>®</sup> OfficeWord 2003, and who need to learn how to use the more advanced features of Word 2003 to create, manage, revise, and distribute long documents, forms, and Web pages. This course is also intended for persons interested in pursuing Microsoft Office Specialist certification in Microsoft®
Word
2003.
- Prerequisites: Students should be able to use Microsoft® Office Word 2003 to create, edit, format, save, and
print
business
documents
that
contain
text,
tables,
and
graphics.
Students
should
also be able to use a Web browser and an email program. A basic understanding of XML would also be helpful. In order to understand how Word interacts with other applications in the Microsoft
Office
System,
students
should
have
a
basic
understanding
of
how
worksheets and
presentations
work.

# **Course
Content**

## **1. Using
Microsoft
Office
Word
2003
with Other
Programs**

- Link
to
a
Microsoft®
Office
Excel
2003 Worksheet
- > Link a Chart to Excel Data
- Send a Document Outline to PowerPoint
- > Extract Text from a Fax
- > Save a Document as a Different File Format
- Look
Up
Information
Using
Research
Sites
- ▶ Send a Document as an Email Attachment

## **2. Collaborating
on
Documents**

- Modify
User
Information
- Create
a
New
Version
of
a
Document
- ▶ Delete Old Versions
- $\triangleright$  Send a Document for Review
- Use
Comments
- ▶ Compare Document Changes
- Merge
Document
Changes
- ▶ Review a Document

#### **3. Adding
Reference
Marks
and
Notes**

- > Insert Bookmarks
- > Insert Footnotes and Endnotes
- > Add Captions
- Insert
Cross‐references

#### **4. Making
Long
Documents
Easier
to
Use**

- > Mark Text for Indexing
- $\triangleright$  Insert an Index
- $\triangleright$  Insert a Table of Figures
- Mark
Text
for
a
Table
of
Authorities
- $\triangleright$  Insert a Table of Authorities
- Insert
a
Table
of
Contents
- ▶ Create a Master Document
- > Automatically Summarize a Document

## **5. Securing
a
Document**

- Update
a
Document's
Properties
- ▶ Save a Document without Personal Information
- > Hide Text
- > Limit Formatting Choices in a Document
- Select Regions of a Document that Can Be Modified
- > Add a Digital Signature to a Document
- ▶ Require a Password to Open a Document

# **6. Creating
Web
Pages**

- ▶ Create a Web Page
- > Insert Hyperlinks
- > Insert a Movie Clip into a Web Page
- > Apply a Theme to a Web Page
- ▶ Create a Framed Web Page
- ▶ Save a Web Page to a Web Server

# **7. Creating
Forms**

- > Add Form Fields to a Document
- $\triangleright$  Protect a Form
- > Save Form Data as Plain Text
- > Automate a Form

## **8. Using
XML
in
Word**

- > Tag an Existing Document
- > Save a Document as XML
- > Transform an XML Document